# Package 'tidyedgar'

February 9, 2024

Title Tidy Fundamental Financial Data from 'SEC's 'EDGAR' 'API'

Version 1.0.1

# Description

Streamline the process of accessing fundamental financial data from the United States Securities and Exchange Commission's ('SEC') Electronic Data Gathering, Analysis, and Retrieval system ('EDGAR') 'API' <<https://www.sec.gov/edgar/sec-api-documentation>>, transforming it into a tidy, analysis-ready format.

License MIT + file LICENSE

Encoding UTF-8

RoxygenNote 7.2.3

Imports dplyr, jsonlite, parallel, tidyr, httr

URL <https://gerardgimenezadsuar.github.io/tidyedgar/>

#### NeedsCompilation no

Author Gerard Gimenez-Adsuar [aut, cre]

Maintainer Gerard Gimenez-Adsuar <gerard@solucionsdedades.cat>

Repository CRAN

Date/Publication 2024-02-09 15:20:02 UTC

# R topics documented:

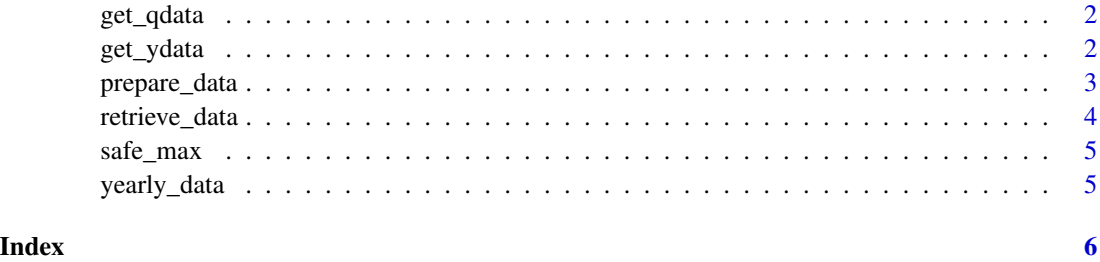

<span id="page-1-0"></span>

# Description

Getting quarterly data from all public companies from EDGAR

#### Usage

```
get_qdata(
  account = "Revenues",
  years = 2020:2023,
  quarters = c("Q3"),
  max_cores = TRUE
)
```
# Arguments

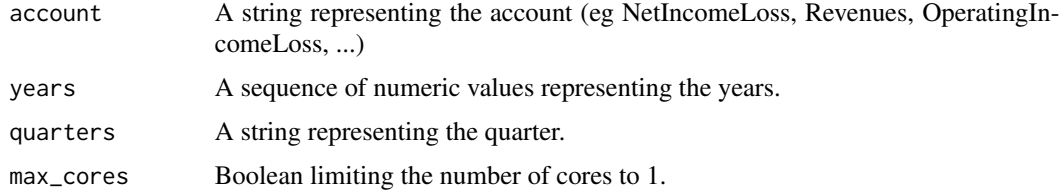

#### Value

A dataframe

# Examples

```
get_qdata(account = "NetIncomeLoss", years = 2022:2023, quarters = c("Q4"))
```
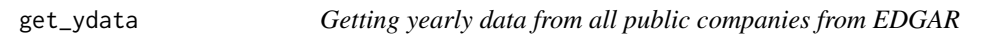

# Description

Getting yearly data from all public companies from EDGAR

#### Usage

```
get_ydata(account = "Revenues", years = 2020:2023)
```
# <span id="page-2-0"></span>prepare\_data 3

#### Arguments

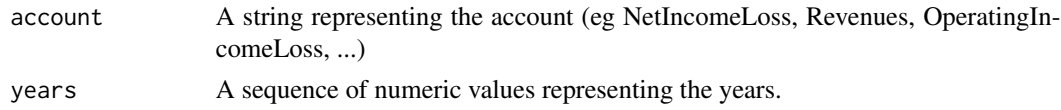

# Value

A dataframe

#### Examples

get\_ydata(account = "NetIncomeLoss", years = 2022:2023)

prepare\_data *Data wrangling for tidy fundamental data from EDGAR*

#### Description

Data wrangling for tidy fundamental data from EDGAR

#### Usage

 $prepare\_data(df = NULL, quarterly = TRUE, ...)$ 

#### Arguments

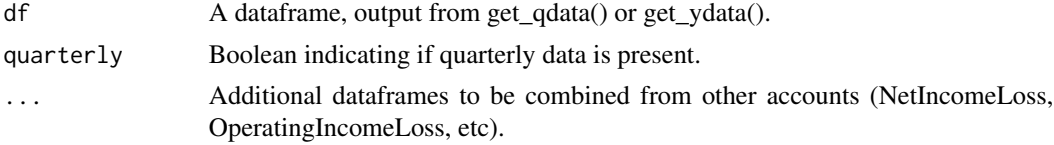

#### Value

A dataframe

# Examples

```
revenue <- data.frame(
taxonomy = rep("us-gaap", 3),
tag = rep("Revenues", 3),
ccp = rep("CY2020", 3),
uom = rep("USD", 3),
label = rep("Revenues", 3),
description = rep("Amount of revenue recognized from goods sold, services rendered, ...", 3),
pts = rep(2762, 3),data.accn = c("0001564590-22-012597", "0000002178-23-000038", "0001654954-22-005679"),
data.cik = c(2098, 2178, 2186),
data.entityName = c("ACME CORP", "ADAMS RESOURCES, INC.", "BK TECHNOLOGIES"),
```

```
data.loc = c("US-CT", "US-TX", "US-FL"),data.start = rep("2020-01-01", 3),
data.end = rep("2020-12-31", 3),
data.val = c(164003040, 1022422000, 44139000),
year = rep(2020, 3))
netincome <- data.frame(
taxonomy = rep("us-gaap", 3),tag = rep("NetIncomeLoss", 3),
ccp = rep("CY2020", 3),
uom = rep("USD", 3),
label = rep("NetIncomeLoss", 3),
description = rep("Net Income from operating activities", 3),
pts = rep(2762, 3),data.accn = c("0001564590-22-012597", "0000002178-23-000038", "0001654954-22-005679"),
data.cik = c(2098, 2178, 2186),
data.entityName = c("ACME CORP", "ADAMS RESOURCES, INC.", "BK TECHNOLOGIES"),
data.loc = c("US-CT", "US-TX", "US-FL"),
data.start = rep("2020-01-01", 3),
data.end = rep("2020-12-31", 3),
data.val = c(100000, 200000, 4000000),
year = rep(2020, 3))
prepare_data(revenue,netincome, quarterly = FALSE)
```
retrieve\_data *Helper function for quarterly financial data retrieval*

#### Description

Helper function for quarterly financial data retrieval

#### Usage

```
retrieve_data(account, year, quarter)
```
#### **Arguments**

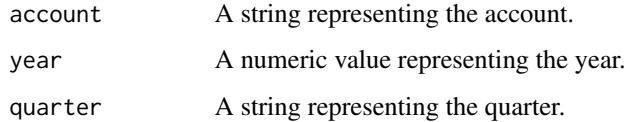

# Value

A dataframe

<span id="page-3-0"></span>

<span id="page-4-0"></span>

# Description

Safely calculating the max.

# Usage

safe\_max(x, na.rm = FALSE)

# Arguments

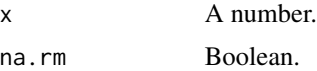

# Value

A number.

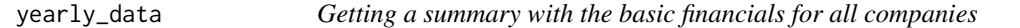

# Description

Getting a summary with the basic financials for all companies

# Usage

```
yearly_data(years = 2020:2023)
```
#### Arguments

years A sequence of numeric values representing the years.

# Value

A dataframe

# Examples

yearly\_data(years = 2022:2023)

# <span id="page-5-0"></span>Index

get\_qdata, [2](#page-1-0) get\_ydata, [2](#page-1-0) prepare\_data, [3](#page-2-0) retrieve\_data, [4](#page-3-0) safe\_max, [5](#page-4-0) yearly\_data, [5](#page-4-0)